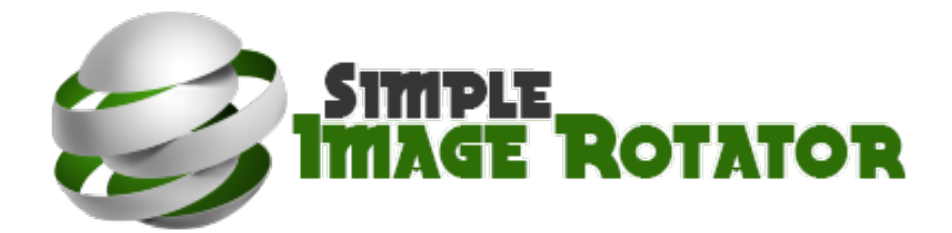

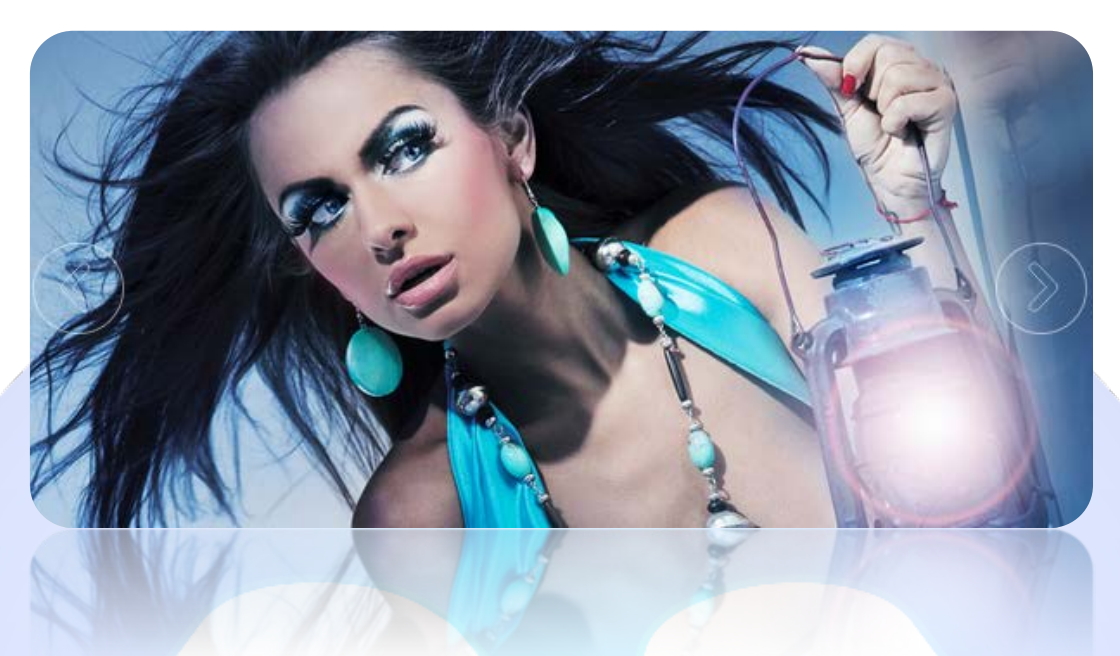

A nice looking image rotator. Classic way to display your images or photos. Resizable to any dimension, unlimited number of images, easy to use and customize. In only few minutes and a few clicks, you can upgrade the looks of your website.

## **Features:**

- **You can resize** the slider to any size;
- **You can change** background color;
- You can change border color and size;
- You can change shadow size and color;
- **You can** round the corners of border;
- Support an **unlimited** number of images;
- $\triangleright$  Very easy to use.

This module support an **unlimited** number of images. This product does **not support** multiple instances!

**Troubleshooting:** For any assistance, please do not hesitate to contact our support team.

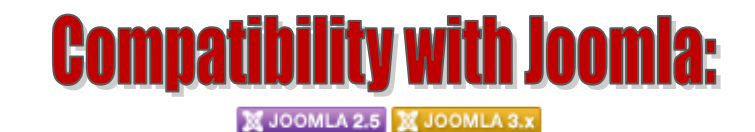

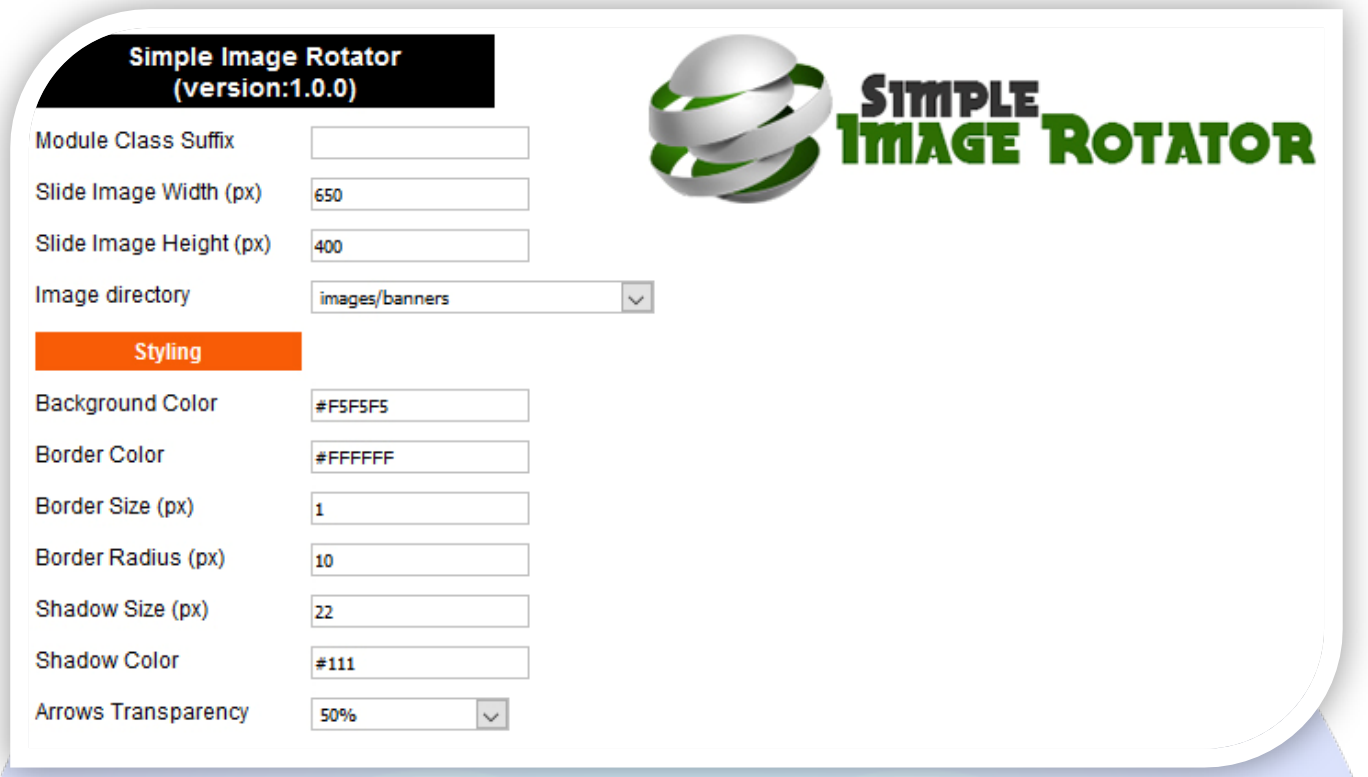

Module Class Suffix - A suffix to be applied to the css class of the module (table.moduletable), this allows individual module styling.

## **GLOBAL SETTINGS:**

- $\triangleright$  Slide Image Width (px) Set up the global width, the actual width of the module;
- $\triangleright$  Slide Image Height (px) Set up the global height, the actual height of the module;
- $\triangleright$  Image Directory Select a image directory. **How It Works**: Please upload your images (folder with images) on your server in Joomla **IMAGES** folder. After that, from the parameter **Image Directory** choose the desired folder!

## **STYLING:**

- Background Color Choose the background color;
- Border Color Choose the border color;
- Border Size (px) Set the border size **default:1**;
- Border Radius (px) From here you can round the border **default:10**;
- Shadow Size (px) Set the shadow size **default:22**;
- $\triangleright$  Shadow Color Set the shadow color;
- Arrows Transparency Set the transparency for the arrows.

*Please recommend us to your friends if you like our work! Please do not forget to Rate our Item. We would be very happy to see your comments and your Stars.*

## *Thats it, if you are experiencing any difficulties, or you would like some assistance with implementation, feel free to get in touch by filling out the contact [support!](http://www.magicpoint.co/support.html)*

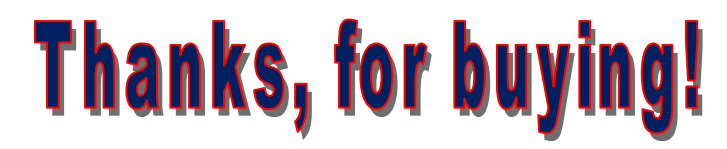